Linksys [Wrt610n](http://getdoc.inmanuals.com/to.php?q=Linksys Wrt610n Owners Manual) Owners Manual >[>>>CLICK](http://getdoc.inmanuals.com/to.php?q=Linksys Wrt610n Owners Manual) HERE<<<

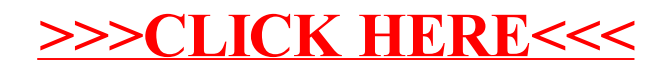